# **Writes HTTP Settings to the Document**

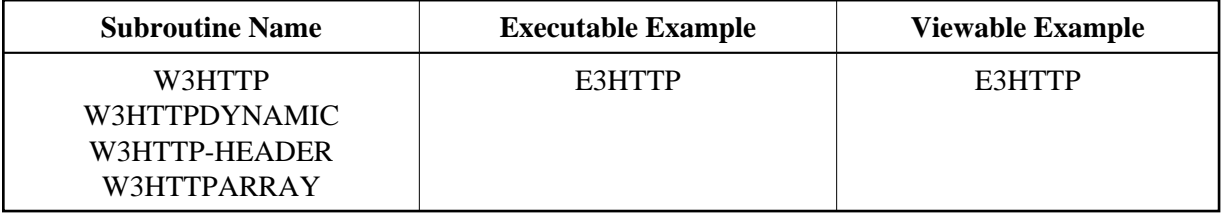

## **Description**

Writes a text line to the HEAD of a document. In these text line settings, you can specify COOKIES, EXPIRE-DATES or other settings of an HTTP-compatible document.

Physical new lines in the output can be created by compressing ##HTTP\_NEWLINE into a Natural string.

If you want to create a line break inside your string, compress ##HTTP-NEWLINE into your string.

W3HTTP will delete trailing blanks from the given string.

For better performance use dynamic variables.

### **Changes from previous versions**

All (A250) BY VALUE variables at the interfaces have been changed to (A) DYNAMIC BY VALUE.

There is no need to recatalog the programs, because the old interface  $(A250)$  is compatible with the new one.

### **Parameters**

1. W3HTTP

1 W3STRING (A) DYNAMIC /\* i /m : Header name value pairs 2. W3HTTPDYNAMIC 1 W3DYNAMIC (A) DYNAMIC /\* i /m : Header name value pairs 3. W3HTTP-HEADER 1 W3HTTPNAME (A) DYNAMIC /\* i /m : Header name 1 W3HTTPVALUE (A) DYNAMIC /\* i /m : Header value 4. W3HTTPARRAY 1 W3ARRAYVALUE (A/1:V) DYNAMIC /\* i /m : Header name value pairs 1 W3VALUELENGTH (I4) /\* i /m : Length of output array

### **How To Invoke**

PERFORM W3HTTP W3STRING PERFORM W3HTTPDYNAMIC W3DYNAMIC PERFORM W3HTTP-HEADER W3HTTPNAME W3HTTPVALUE PERFORM W3HTTPARRAY W3ARRAYVALUE W3VALUELENGTH